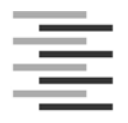

# **Merkblatt zur Gestaltung wissenschaftlicher Arbeiten**

## **1. Formale Gestaltung**

## 1.1 Allgemeines

Als Papierformat ist DIN A4 zu verwenden, die Blätter sind 1,5-zeilig zu beschreiben. Als Rand sind oben und rechts je 2 cm, unten und links je 3 cm freizuhalten; die Seitenzahl kann auf dem unteren Rand stehen (näheres s. DIN 1405). Eine Bachelor- oder Masterthesis muss gebunden sein, andere

Arbeiten müssen geheftet und mit einem Schutzumschlag versehen sein.

## 1.2 Seitennummern

Die Seiten der Arbeit sind beginnend mit dem Vorwort oder dem Inhaltsverzeichnis fortlaufend zu nummerieren; ein Hinweis auf die folgende Seitenzahl unten rechts ist überflüssig.

1.3 Abbildungen und Tabellen

Unter Abbildungen und Tabellen ist ein Titel zu setzen, in dem ggfs. auch die Quelle anzugeben ist. Sie müssen in der Nähe der zugehörigen Textstellen stehen. Abbildungen und Tabellen werden fortlaufend nummeriert.

1.4

Für eine Bachelor- oder Masterthesis gelten weitere Formvorschriften. Siehe hierzu 3.

1.5 Literatur zu Aufbau und Gestaltung

Dudenredaktion (Hrsg.): Kapitel "Vorschriften für den Schriftsatz" und "Korrekturvorschriften" in:

Der große Duden, Bd. 1, Rechtschreibung der deutschen Sprache, Mannheim/Wien/Zürich (Bibliographisches Institut), jeweils neueste Auflage. –Rückriem, G.; Stary, J.; Franck, N.: Die Technik des wissenschaftlichen Arbeitens, Paderborn, München, Wien, Zürich, (Schöningh) jeweils neueste Auflage.

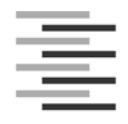

## 1.6 Einzelhinweise

## 1.6.1 Titelblatt

Ein Muster für Bachelor- und Masterthesen ist als Anlage beigefügt.

## 1.6.2 Inhaltsverzeichnis

Die Dezimalgliederung ist verbindlich. Im Inhaltsverzeichnis ist jeweils die Seitenzahl anzugeben, bei der ein Gliederungspunkt beginnt. Die Benennung der Gliederungspunkte im Inhaltsverzeichnis muss mit den Titeln im Arbeitstext identisch sein.

#### 1.6.3 Abkürzungsverzeichnis

Wenn ein Abkürzungsverzeichnis erforderlich ist, sind dort fachliche Abkürzungen in alphabetischer Reihenfolge aufzuführen, nicht jedoch allgemein sprachliche Kürzel (usw., i.a.) und gesetzliche Einheiten (cm, kg, ml, K ....).

## 1.6.4 Glossar

Soweit erforderlich, können mehrfach verwendete ungebräuchliche oder neue Fachbegriffe in einem Glossar erläutert werden.

## 1.6.5 Text

Titel werden linksbündig mit vorgesetzter Dezimalgliederung geschrieben, danach eine Leerzeile, wie auch an jedem Absatzende.

Von einem neuen Absatz sollten am Seitenende noch mindestens drei Zeilen lesbar sein, bei Beginn mit einem Titel noch mindestens fünf Zeilen. Der Einschnitt wird sonst leicht übersehen.

Verbleiben vom Rest eines Absatzes auf einer neuen Seite weniger als drei Zeilen, sind die letzten Zeilen der Vorseite auf die neue Seite zu verlagern.

1.6.6 Abbildungs- und Tabellenverzeichnis

Abbildungen und Tabellen werden in der Reihenfolge ihrer Nummerierung unter Angabe der Seitenzahl aufgeführt.

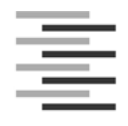

## **2. Literaturangaben**

#### 2.1 Zitierweise im Text

Literaturhinweise im Text werden eingeklammert wie folgt angegeben: Name der/s ersten Verfasserin/s (bei mehr als einem Verf. mit dem Zusatz: et al. = et alii/aliae = und andere), danach das Erscheinungsjahr und die Seitenzahl, z.B. (Einstein, 1938, S. 27).

Wörtliche Zitate (in Anführungszeichen) dürfen weder im Wortlaut noch in Rechtschreibung und Interpunktion vom Original abweichen. Etwaige Auslassungen sind deutlich durch Auslassungspunkte zu kennzeichnen. Eigene Hinzufügungen innerhalb eines zitierten Textes werden in eckige Klammern gesetzt. Zwar sinngemäß übernommene, aber leicht veränderte Stellen werden nicht in Anführungszeichen gesetzt, sondern nur durch eine auf die Quelle verweisende Fußnote gekennzeichnet, z.B. vgl. Einstein, 1938, S. 27.

Die anderen bei Rückriem (s. 1.5) beschriebenen Zitierweisen sind ebenfalls zulässig.

## 2.2 Literaturverzeichnis

Im Literaturverzeichnis werden die zitierten Quellen in alphabetischer Reihenfolge aufgeführt.

Sind von einem Verfasser mehrere Quellen zitiert, werden sie nach dem Erscheinungsjahr geordnet. Die Literaturquelle ist so anzugeben, wie es im Folgenden erläutert ist.

#### 2.2.1 Bücher

Bis zu drei Verfasser werden (durch Schrägstrich oder Semikolon getrennt) mit Familienund Vornamen (Kommatrennung) angegeben, ggfs. mit dem Klammerzusatz (Hrsg.) für "Herausgeber/in". Bei mehr als drei Verfassern wird nur die/der erste genannt und der Zusatz et al. angefügt. Nach einem Doppelpunkt folgt der Buchtitel, dann durch Komma getrennt der Erscheinungsort, eingeklammert der Verlag und danach das Erscheinungsjahr, z.B.:

Dampf, Hans; Nebel, Angelika: Wasserkochen, Berlin (Verlag), 1992.

## 2.2.2 Aufsätze

Verfasser wie 2.2.1, nach einem Doppelpunkt der Titel des Aufsatzes, in: Titel des Sammelwerkes (Hrsg. ...), Erscheinungsort usw. wie 2.2.1, z.B.:

Abraham, Paul et al.: Zitiere richtig, in: Besser Wissen (Hrsg.: Schlaumeier, Jörg), Hamburg (Verlag), 1992

#### 2.2.3 Zeitschriften

Verfasser wie 2.2.1, Aufsatztitel, in: Name der Zeitschrift, Band oder Jahrgang, Erscheinungsjahr eingeklammert, Heftnummer, Seitenzahl,

z.B. Kluge, Klara: Fettarme Zubereitung, in: Hauswirtschaft und Wissenschaft 38 (1990) 7, S. 12-18

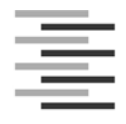

## 2.2.4 Zeitungen

Verfasser wie 2.2.1, Titel des Artikels; in: Titel, Datum und Erscheinungsort, z.B.: Meyer, Hans: Nur noch Diät, in: Hamburger Abendblatt vom 29.02.1991, Hamburg

## 2.2.5 Diplomarbeiten und Dissertationen, Bachelor- und Masterthesen

Verfasser wie 2.2.1, Titel der Arbeit, Diplomarbeit/Dissertation/Bachelor- oder Masterthesis, Hochschule und Hochschulort, Erscheinungsjahr, z.B.: Schulz, Jan: Vitamine, Diplomarbeit, Universität Hamburg, 1990

#### 2.2.6 Elektronische Quellen

## Grundsatz:

Grundsätzlich folgen elektronische Quellenangaben den Grundregeln, die für gedruckte Quellen gelten.

#### Grundprinzip:

Die Quellenangabe soll ermöglichen, dass der Leser unmittelbar und einfach die Quellen einstufen und auch zu einem späteren Zeitpunkt elektronisch auffinden kann. Hierzu gehören die folgenden Angaben:

- Nachname und Vorname des Verfassers
- Titel des Dokumentes (falls angegeben)
- Datum/Erscheinungsjahr der Erstveröffentlichung des Dokumentes (falls angegeben)
- die volle Protokolladresse einschließlich des Zugangspfades, Datum des Zugriffs.

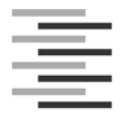

## **Grundmuster für Internet-Quellenangaben**

- Name, Vorname: der/des Verfasser/s ggf.: [Kurztitel, Erscheinungsdatum] bei den Kurzzitierweisen
- vollständiger Titel, mit Untertitel ggf.: in: Titel des Beitrags, ggf.: Versionskennzeichen,
- Datum, oder o.J., ggf.: Revisionsdatum, (Datum der letzten Revision bzw. des letzten Standes)
- Internet-Adresse des Dokuments mit kompletten Pfad zur Datei46,
- Zugriffsdatum, ggf. –zeit. (Monat in Buchstaben, Jahr vierstellig)

Fiktives Beispiel

a) Vollständiger Titel:

Burka, Lauren "A Hypertext History – of Mutil-User Dimensions", 1993 http://ww.apocalypse.org/pub/lpb/muddex/essay/ (5. Dez. 1998)

b) Kurzzitierweise:

"A Hypertext History", 1993

## **Email**

Wie in US-Zitat-Empfehlungen wird empfohlen, beim Zitieren von persönlicher Email die Internet-Adresse wegzulassen mit dem Hinweis "Pers. Email"; es sei denn, der Absender ist mit der Angabe seiner Adresse einverstanden oder es handelt sich um eine Institution.

- Name, Vorname des Absenders ggf.: [ Kurztitel, Erscheinungsdatum]: bei den Kurzzitierweisen ggf.: Instution, ggf.: Ort,
- Betr./Subjekt: Betreff-Zeile,
- Pers. Email, oder Email-Adresse,
- Datum der Email, ggf. Zeit. (Monat in Buchstaben, Jahr vierstellig)

Fiktives Beispiel Bruckmann, Amy "Moorse Crossing Propsa" mediamoo@freenet.com, 22. Jan. 1998

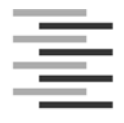

#### **Mailing-Listen**

- Name, Vorname: des Verfassers ggf.: [Kurztitel, Erscheinungsdatum]: bei den Kurzzitierweisen
- Betr./Subjekt: Betreff-Zeile,
- Datum, (Monat dreistellig in Buchstaben, Jahr vierstellig)
- Uhrzeit, (da mehrere Beiträge pro Tag existieren können)
- Internet-Adresse des Dokuments mit kompletten Pfad zur Datei,
- Zugriffsdatum, ggf. -zeit. (Monat in Buchstaben, Jahr vierstellig).

Fiktives Beispiel Vonortas, Nicholas S.: Subject: What is for the World Bank to do, 14.Jun.2004, 21:48, kowled@vita.org.

#### **Grundmuster für CD-Rom und Video**

- Name, Vorname: der/des Verfasser/s (Redakteur, Produzent, Herausgeber, Produktionsgesellschaft) ggf.: [Kurztitel, Erscheinungsjahr]:
- vollständiger Titel, mit Untertitel,
- in: Video / CD, ggf.: Titel des Sammelwerkes und Herausgeber, (s. Bücherquellen, 2.2.1),ggf.: Vol. Nummer: Vol.-Bezeichnung, (bei mehreren Bänden)
- Name des Verlags**,** (ersatzweise Copyrightgeber)
- Erscheinungsort,
- Erscheinungsjahr, (ersatzweise Copyright-Jahr) ggf.: Genauere Fundstelle. (analog Zeitschriftenseite, ggf. Stichwort
- oder Suchweg)

Fiktives Beispiel

Golla, A: Browser und Viewer, in: CD, Erste Hilfe Kasten WWW, hrsg. von N.N., Vol.I: Tool-Sammlung, Sybex, Düsseldorf o.J., Stichwort Viewer

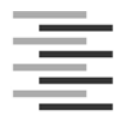

## **3. Weitere Formvorschriften für Bachelor- und Masterthesen**

#### 3.1 Deckblatt

Die Bachelor- oder Masterthesis beginnt mit dem Deckblatt, siehe Seite 9 Anlage Muster. Offizielle Deckblätter (Vor- und Rückseite) können kostenlos im Fakultätsservicebüro abgeholt werden.

## 3.2

Die Arbeit ist in Schriftgröße 12 zu erstellen.

## 3.3 Anhang

Die Erstellung eines Anhanges ist zulässig.

Der Anhang kann spezielle Verfahrensweisen (Analysenmethoden, Vorschriften, Rechenbeispiele), Messwerttabellen, Fragebögen, Briefwechsel usw. enthalten. Er enthält ein eigenes Inhaltsverzeichnis und benutzt eine eigene Seitenzählung. Im Einzelfall ist im Rahmen der Betreuung zu klären, welche Teile der Arbeit in den Anhang zu übernehmen sind.

## 3.4 Zusammenfassung

Das Ziel einer Zusammenfassung (engl. Abstract) ist es, kurz und präzise über den Inhalt, das methodisches Vorgehen und insbesondere das Ergebnis der vorliegenden Arbeit zu informieren. Für den Leser ist somit eine schnelle Entscheidung über die Brauchbarkeit für eigene Untersuchungen zu ermöglichen.

Die Zusammenfassung soll dazu alle wesentlichen theoretischen und methodischen Aussagen beinhalten, sowie das Hauptergebnis (ggf. auch wichtige Nebenergebnisse) der Arbeit und dessen Bedeutung.

Die Zusammenfassung soll eigenständig verständlich sein, d.h. keine unbekannten Abkürzungen oder erklärenden Verweise auf die Arbeit enthalten. Kurze, prägnante Redewendungen prägen den Schreibstil. Als Umfangsabschätzung sind bis zu 20 Zeilen bzw. eine halbe Seite in der Regel einzuhalten.

Die Zusammenfassung steht vor dem ersten, einleitenden Kapitel und erhält keine Nummerierung.

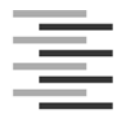

## **4. Erklärungen**

Am Ende der Arbeit steht eine Erklärung des Studierenden darüber, dass er die Arbeit selbständig verfasst und nur die angegebene Literatur zur Erstellung verwendet hat. Diese Seite ist ebenfalls mit unbedruckter Rückseite beizufügen und zu unterzeichnen.

Der Wortlaut ist beispielsweise:

#### 4.1 Erklärung

Ich versichere, dass ich die vorliegende Arbeit ohne fremde Hilfe selbständig verfasst und nur die angegebenen Quellen und Hilfsmittel benutzt habe. Wörtlich oder dem Sinn nach aus anderen Werken entnommene Stellen sind unter Angabe der Quelle kenntlich gemacht.

In manchen Fällen ist ein spezieller Wortlaut durch Richtlinien der Hochschule oder des Unternehmens vorgegeben.

4.2 Erklärung – Einverständnis

Ich erkläre mich damit

- o einverstanden,
- o nicht einverstanden

dass ein Exemplar meiner Bachelor- (Master-) Thesis in die Bibliothek des Fachbereichs aufgenommen wird; Rechte Dritter werden dadurch nicht verletzt.

(Wenn das Unternehmen Bedenken gegen die Veröffentlichung der Bachelor- (Master-) Thesis hat, ist eine

schriftliche Begründung der Firma erforderlich).

Hamburg, den .................................... ................................................... (Unterschrift der/des Studierenden)

#### **5. Zusatz**

Bei Arbeiten, die von mehreren Studierenden gemeinsam verfasst wurden, ist zusätzlich anzugeben, welche Teile der Arbeit die Beteiligten jeweils angefertigt haben.

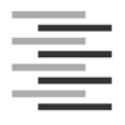

#### Muster

# Bachelorthesis (Masterthesis)

Vor- und Zuname geb. am in: Matr.-Nr.: Kim Mustermann 01.01.2011 Hamburg 1234567

Titel: "Du und deine Welt"

Abgabedatum: 30.07.20025

Betreuende/r Professor: Frau Prof. Dr. XY

Zweite/r Prüfende/r: Herr Hans Beispielhaft

## Fakultät Wirtschaft und Soziales

Department Wirtschaft

## **Studiengang:**

Außenwirtschaft/Internationales Management ; Logistik/Technische Betriebswirtschaftslehre ; Marketing/Technische Betriebswirtschaftslehre

International Business and Logistics ; International Business and Marketing ; Multichannel Trade Management in Textile Business